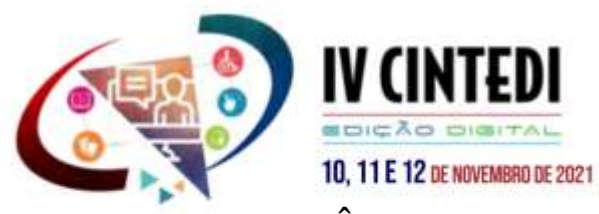

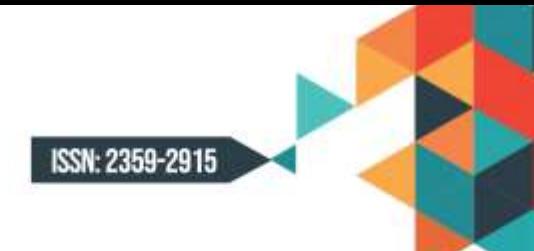

# **A IMPORTÂNCIA DA PRODUÇÃO DE DOCUMENTOS ACESSÍVEIS PARA SALA DE AULA**

Ilma Rodrigues de Souza Fausto<sup>1</sup> Michele Jóia<sup>2</sup> Marlene Rodrigues $3$ Ruth Maria Mariani Braz<sup>4</sup>

## **1 INTRODUÇÃO**

 $\overline{a}$ 

Dentro das diretrizes de acessibilidade, as primeiras ações, depois da inserção de tecnologias Assistivas ao AVA, foram observadas que sem a produção de Materiais Educacionais Acessíveis para Aprendizagem, os recursos como descrições de texto para imagens ou legendas ocultas e transcrições de vídeos, iriam permanecer inacessíveis para alguns alunos. Ações básicas, como fornecer contraste de cor suficiente, reduzem o esforço de alunos para perceber as informações tornam o aprendizado uma experiência mais agradável.

Desse modo, nos questionamos: como tornar o texto legível e acessível para todos? As respostas vieram por meio do uso da tecnologia assistiva, e foram evidenciadas sobretudo com o aumento do aumento de pessoas com deficiência ao AVA, de forma eficiente, incluindo as pessoas com tipos variados de deficiências, entre elas pessoas com Deficiência física; pessoas com Deficiência intelectual; pessoas com Deficiência visual, pessoas com Deficiência auditiva, denominações citadas por Sassaki (2008).

Sobre ações viáveis para a produção de Materiais Educacionais Acessíveis para Aprendizagem para publicação de conteúdo tomamos como referência a Convenção Internacional Sobre os Direitos das Pessoas com Deficiência, adotada pela ONU em 30 de março de 2007, em Nova York, e ratificada pelo Decreto Federal n° 6.949 de 25 de agosto de 2009 [2], estabelece em seu artigo 9 º item 1: [...] deverão tomar as medidas apropriadas para assegurar-lhes o acesso, em igualdade de oportunidades com as demais pessoas, ao meio

<sup>1</sup>Mestra do Programa de Pós-graduação em Educação Escolar - Mestrado e Doutorado Profissional – PPGEEProf.- UNIR - -Porto Velho. Analista de Sistemas, Professora EBTT e Coordenadora de EAD no IFRO – Campus de Ji-Paraná. Lattes: http://lattes.cnpq.br/3193486844184524 Orcid https://orcid.org/0000-0003-3850- 5066 E-mail: ilma.rodrigues@ifro.edu.br.

<sup>2</sup>Mestranda do Curso de Mestrado em Diversidade e Inclusão da Universidade Federal Fluminense – CMPDI-UFF, michelejoia92@gmail.com;

<sup>3</sup> Profa. Dra. Orientadora Professora Doutora vinculada ao Programa de Pós-graduação em Educação Escolar - Mestrado e Doutorado Profissional – PPGEEProf.- UNIR - -Porto Velho. Lattes. E-mail: marlene.rodrigues@unir.br. Lattes: http://lattes.cnpq.br/8359994534766008. Orcid: https://orcid.org/0000-0002- 3030-6057

<sup>4</sup> Profa. Doutora Coorientadora, vinculada ao Mestrado Profissional de Diversidade e Inclusão do Instituto de Biologia da UFF. Lattes [http://lattes.cnpq.br/8386383577325343.](http://lattes.cnpq.br/8386383577325343) Email: ruthmarianibraz@gmail.com. Orcid https://orcid.org/0000-0003-2224-9643

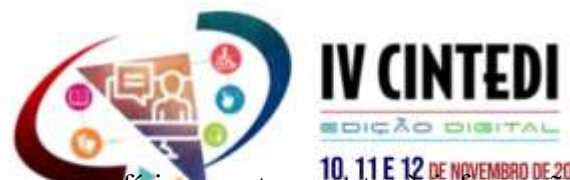

 $SN: 2359 - 2915$ 

fico, ao transporte, à informação e comunicação, inclusive aos sistemas e tecnologias da informação e comunicação [...].(BRASIL, 2009).

Diante disso, a acessibilidade e usabilidade digital nos permite falar da necessidade de dar condições de acesso a sites, aplicativos e conteúdos e forma igualitária. Porém observa-se também a necessidade da produção de conteúdos textuais e não textuais, ou seja, imagens e vídeos acessíveis para e com o uso de ferramentas assistivas uma vez que as tecnologias de leitores de tela não conseguem realizar a leitura de forma organizada quando percorre determinados conteúdos e se depara com títulos, subtítulos não vinculados ao estilo, ás vezes as imagens não possuem o texto alternativo para informar ao usuário a descrição e sem ela ou, quando realizada de forma equivocada, o software leitor de texto não descreve a imagem de forma correta, comprometendo sua finalidade e sua a relevância no contexto do trabalho.

#### **2 METODOLOGIA**

Ministrado no curso de formação continuada em serviço: tecnologia assistiva com ênfase na educação especial na perspectiva inclusiva (160 horas)5. Que consistiu em aulas expositivas dialogadas e exercícios práticos. Foram desenvolvidas aulas síncronas, vinculadas na plataforma do evento que permitiam as ações de pertencimento e estabeleça o vínculo discente e docente para desenvolvimento de trabalhos; solicitação de autorização de gravação do minicurso para evitar a tecnofobia e trazer tranquilidade para o aluno. Evitar a infodemia no momento do minicurso (OMS, 2020). Recursos disponíveis (apostila com tutorial)

#### **3 DESENVOLVIMENTO**

1

Para o desenvolvimento dos trabalhos, criamos práticas com o uso de Aplicativos para escritório (SAE), pois entendemos se o conteúdo não está pronto para ser lido e compreendido por qualquer pessoa, o conteúdo não é suportado pela acessibilidade. Não são máquinas que precisam de acesso para ver, ouvir e entender, e sim pessoas.

Um fator importante também para as ferramentas Assistivas executarem de forma eficaz seu trabalho relaciona-se às letras serifadas: times new roman, Courier New, Comic Sans, uma vez vinculadas aos documentos, por exemplo, não promovem boa legibilidade para leitores de tela e também para pessoas com dislexias, sendo consideradas barreiras para PcD. Os tipos de letras que melhor atendem aos leitores de tela são fontes sem serifa (sans-serif), como Arial, Calibri, Tahoma, Trebuchet e Verdana, (EPUB Accessibility 1.0, 2020)

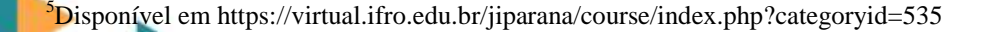

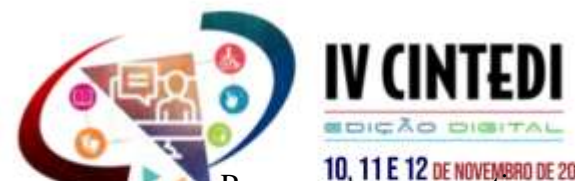

SSN: 2359-2915

Para pessoas com autismo é importante vincular mecanismos de navegação e layouts inteligentes, de fácil compreensão e que sejam lógicos e coerentes. As cores que são vinculadas aos materiais, slides e documentos devem ser coerentes e não utilizar também marcadores complexos, difíceis de compreender e utilizar. Quando o recurso de áudio é inserido a slides, deve estar em primeiro plano, ação importante para entendimento de conteúdos em slides. A própria formação dos sistemas de aplicativos para escritório (SAE): Word, PowerPoint e Excel, estão acessíveis, porém, a edição de tais ferramentas permite ao usuário o acesso a todos os recursos e com isso permitem que os estilos sejam retirados, cores com contrastes de difícil entendimento e assim torna o documento ilegível pelo PCD, vistos na aba de layout dos aplicativos.

É importante também observar a organização do texto visto no Painel de Seleção dos Aplicativos. Depois que terminamos nossos slides ou textos, podemos verificar se o conteúdo está legível para PCD, um recurso disponível nas ferramentas, no Verificador de Acessibilidade do Microsoft Office. O Google Drive está com ferramentas Googlede acessibilidade implantadas em todos os recursos de criação de documentos, e com materiais disponíveis, templates e indicação de softwares. Nos documentos PDF, também permitem verificar a acessibilidade dos documentos, que identifica possíveis inconsistências na acessibilidade. (GOOGLE, 2021)

Quando é realizado o processo de salvar como em PDF/Word também devemos salvar de forma acessível, utilizando os recursos de acessibilidade e com a proposta de um PDF pesquisável e não salvar em formato não em formato de imagem. A ferramenta Free PDF Accessibility Checker (PAC 2) software gratuito para verificação de acessibilidade em documentos PDF.

A ABNT trabalha também para favorecer a acessibilidade, quando informa os elementos do trabalho, que estão agregados ao estilo do texto, ou seja, se os SAE forem utilizados de forma correta, o documento ou slide será acessível e organizado para qualquer público (ABNT, 14724, 2005) e pelo Comitê CB-40 da ABNT, que se dedica à normatização no campo de acessibilidade, definindo normas de acessibilidade em todos os níveis, desde o espaço físico até o virtual. Para ações de pertencimento, é recomendado que uma pessoa sem deficiência fizesse uso dos recursos de acessibilidade para entender as dificuldades encontradas nos documentos produzidos. São reflexões abordadas no decorrer do curso, dentro do AVA inclusivo.

Uma situação bem discutida em sala foi como um cego usa o touchscreen considerada por muitos, uma ferramenta facilitadora e inclusiva para qualquer pessoa. É importante

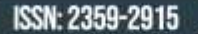

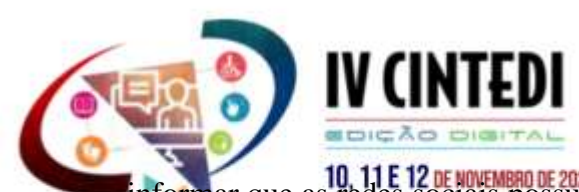

**informar que as redes sociais possuem ferramentas para descrição de imagens e acessibilidade** permanente, é essencial aprender a usar esses recursos para atender essa demanda latente em tempos atuais. É oportuno ressaltar que produtos acessíveis são para todos, não necessariamente PCD, mas todos que são usuários de recursos midiáticos.

Outro exemplo pode ser notado no uso de imagens que piscam ou que possuem cores fortes também não são indicadas para leitores de texto, de modo que pessoas com dislexia, daltônicos podem distrair-se; e ainda poderá confundir pessoas com dificuldade de concentração, inclusive usuários com transtorno do espectro autista.

Quando o recurso de áudio é inserido em slides, deve estar em primeiro plano, ação importante para entendimento de conteúdos. A própria formação dos sistemas de aplicativos para escritório (SAE): Word, PowerPoint e Excel, estão acessíveis, porém, a edição de tais ferramentas que permitem ao usuário o acesso a todos os recursos e com isso permite que os estilos sejam revistos, pois as cores com contrastes de difícil entendimento tronam documento ilegível pelo PCD, vistos na aba de layout dos aplicativos. (MICROSOFT, 2021).

É importante também a organização do texto visto no Painel de Seleção dos Aplicativos. Depois que produzimos os nossos slides ou textos, podemos verificar se o conteúdo está legível para PcD, com o uso de um recurso disponível nas ferramentas, no Verificador de Acessibilidade do Microsoft Office. O Google Drive está com ferramentas Google6 de acessibilidade implantadas em todos os recursos de criação de documentos, e com materiais disponíveis, templates e indicação de softwares.

Os documentos pdf, também permitem verificar a acessibilidade dos documentos e dentificam possíveis inconsistências na acessibilidade. Quando é realizado o processo de salvar como em pdf/word também devemos salvar de forma acessível, utilizando os recursos de acessibilidade e com a proposta de um pdf pesquisável e não salvar em formato não em formato de imagem. A ferramenta Free PDF Accessibility Checker (PAC 2), (2021) software gratuito para verificação de acessibilidade em documentos PDF. A ABNT trabalha também para favorecer a acessibilidade, quando informa os elementos do trabalho, que estão agregados ao estilo do texto, ou seja, se os SAE forem utilizados de forma correta, o documento ou slide será acessível e organizado para qualquer público. (ABNT, 14724, 2005).

## **CONSIDERAÇÕES FINAIS**

1

<sup>6</sup> https://sites.google.com/saladeaula.org/gegbrasil/acessibilidade?authuser=0

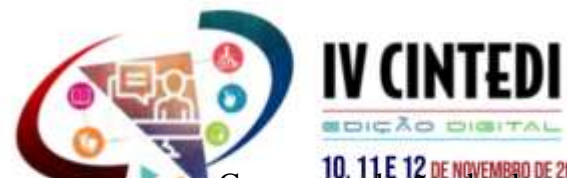

Com a produção de documentos acessíveis, automaticamente, tornando-os legíveis pelas ferramentas de apoio, os conteúdos podem lidos e usados por Todos e as pessoas com deficiência podem ler o conteúdo e trabalhar com os arquivos, essa é a perspectiva inclusiva do trabalho.

Destacamos a importância de planejar aulas e elaborar materiais de forma a possibilitar a acessibilidade a ela com texto alternativo e com ações que permitem o acesso ao documento, às tecnologias de apoio, como o leitor de tela, só tem acesso a documentos dentro do formato de acessibilidade, daí a importância do curso.

Para ações de pertencimento, é recomendado que uma pessoa sem deficiência utilizasse os recursos de acessibilidade para entender as dificuldades encontradas nos documentos produzidos. São ações e reflexões abordadas no decorrer do curso, dentro do ava inclusivo.

#### **REFERENCIAS**

ASSOCIAÇÃO BRASILEIRA DE NORMAS TÉCNICAS. Norma 14724, 2011. <http://site.ufvjm.edu.br/revistamultidisciplinar/files/2011/09/NBR\_14724\_atualizada\_abr\_20 11.pdf> Acesso em 22 de jan. de 2021.

GOOGLE. Acessibilidade Google. Disponível em < [https://sites.google.com/saladeaula.org/gegbrasil/acessibilidade?authuser=0>](https://sites.google.com/saladeaula.org/gegbrasil/acessibilidade?authuser=0) Acesso em 22 de fev. 2021.

BRASIL, 2015. Lei Brasileira de Inclusão da Pessoa com Deficiência. Lei 13.146 de 06 de julho de 2015.

\_\_\_\_\_\_, 2009. DECRETO Nº 6.949, Convenção Internacional sobre os Direitos das Pessoas com Deficiência e seu Protocolo Facultativo,

W3C. Documento de Processo. Disponível em < https://www.w3.org/2020/Process-20200915/#Reports> Acesso em 22 de fev. 2021.

EPUB. Accessibility 1.0. Disponível em [<https://www.w3.org/TR/epub-a11y-11/>](https://www.w3.org/TR/epub-a11y-11/), 2020. Acesso em Acesso em 22 de mai. de 2020.

MICROSOFT. Tornar seus documentos do Word acessíveis para pessoas com deficiência. Disponível em < https://support.microsoft.com/pt-br/topic/tornar-seus-documentos-do-wordacess%C3%ADveis-para-pessoas-com-defici%C3%AAncia-d9bf3683-87ac-47ea-b91a-78dcacb3c66d> Acesso em 22 de fev. 2021.

OMS. Infodemia: Immunizing The Public Against Misinformation. 2020. Disponível em:<unfoundation.org/blog/post/immunizing-the-public-against-misinformation>Acesso em 22 de dez. de 2020.

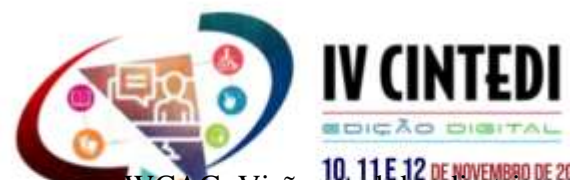

ISSN: 2359-2915

WCAG. Visão geral das diretrizes de acessibilidade de conteúdo da web (WCAG). Disponível em < https://www.w3.org/WAI/standards-guidelines/wcag/> Acesso em 22 de fev. 2021.

PDF ACCESSIBILITY. Verificador de acessibilidade de PDF. Disponível em < [http://www.access-for-all.ch/en/pdf-lab/pdf-accessibility-checker-pac.html>](http://www.access-for-all.ch/en/pdf-lab/pdf-accessibility-checker-pac.html) Acesso em 22 de fev. 2021.

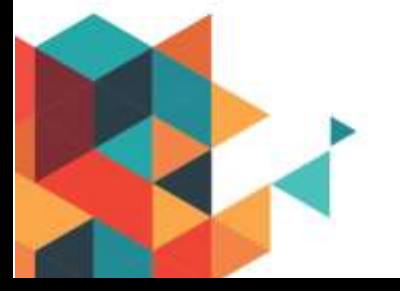